La Universidad del Valle de México es la universidad privada más grande de México. Cada uno de nuestros estudiantes y docentes en todos nuestros campus, buscan el bien y el desarrollo de nuestro país. Nos regimos bajo esos dos principios, buscando que tengan un impacto en todas las comunidades en donde estamos. La UVM forma a sus estudiantes en importantes campos como la saud, educación, negocios, ingeniería, leyes, buscando potenciar su creatividad y satisfacer las necesidades del mundo real, global e interconectado.

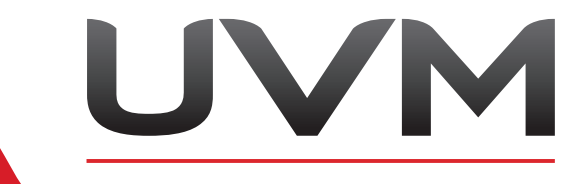

**LAUREATE INTERNATIONAL UNIVERSITIES** 

## #Tech4Good Combinan tecnologías para mejorar Realidad Virtual

Estudiantes de la Universidad del Valle de México Campus Lomas Verdes desarrollaron un proyecto de Realidad Virtual, el cual es una implementación de distintas tecnologías existentes como el Motion Capture Óptico, Head-Mounted Displays (HMD) y, Real-Time Engines, lo que permite mejorar la experiencia que se tiene hasta ahora en espacios virtuales.

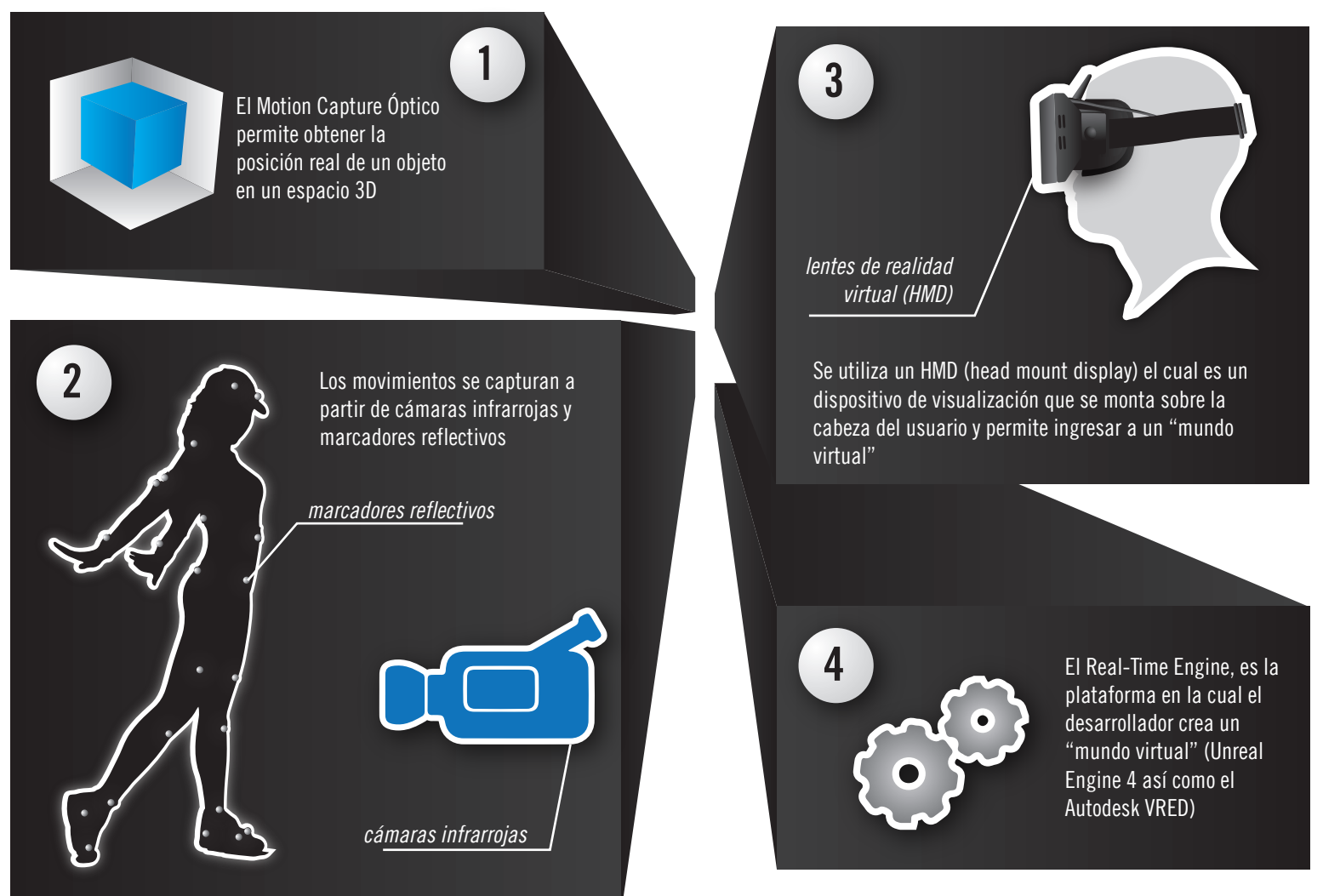

 "La suma de estas tecnologías permiten que la experiencia de realidad virtual sea bastante natural, donde se deja de lado todo tipo de control físico para explorar el espacio y el cuerpo del usuario se convierte en el control. El verdadero poder de esta combinación yace en que el desarrollador es capaz de crear cualquier cosa dentro del engine, desde aplicaciones para visualización de prototipos digitales que beneficien el diseño industrial, espacios arquitectónicos que puedan ser explorados y evaluados en tiempo real, hasta aplicaciones médicas que nos permitan estudiar el cuerpo humano de manera diferente"